# Compsci 101 Stable Sorting, Lambda

f = lambda x : x[1]
sorted(lst, key=f)

Susan Rodger April 4, 2023

## **T** is for ...

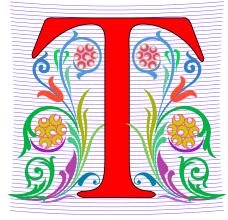

#### • Type

- From int to float to string to list to ...
- Text
  - From .txt to editors to ...
- Turing Award Highest Honor in CS
  - Nobel, Fields, Turing
  - Turing Duke Alums:
    - Ed Clarke (MS)
    - John Cocke (BS, PhD)
    - Fred Brooks (BS)

## Shaundra Daily

- Professor of the Practice, Duke University
- B.S. Florida State, Electrical Eng
- PhD Media Arts/Sciences MIT
- Combines Dance with Robotics
- Focuses on technologies, programs and curricula to support Diversity, Equity and Inclusion in STEM Fields

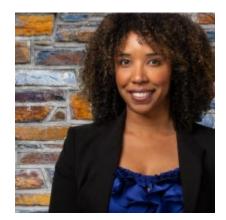

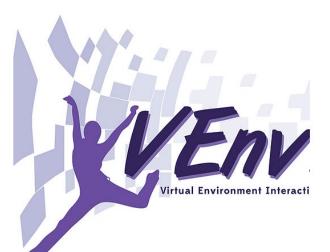

#### Announcements

- Assignment 5 due Thursday!
  - Sakai quiz due tonight! (no grace day)
- Assignment 6 out Thursday, due April 20
- APT-6 out today, Due 11/29
- Still to come (APT-7 and Assign 7 (short))
- Lab 9 Friday
  - There is a prelab
- Coming up...
  - Exam 3 Tues, April 11

#### Exam 3– Tues, April 11 – in one week!

- Exam is in class on paper 10:15am
  - Need pen or pencil
- See materials under 4/11 date
  - Exam 3 Reference sheet part of exam
- Covers
  - topics /reading through today
  - APTs through APT6
  - Labs through Lab 9
  - Assignments through Assignment 5

|  | Tuesday                |   |
|--|------------------------|---|
|  | 4/11                   | ļ |
|  | No Reading<br>No QZ    |   |
|  |                        |   |
|  | *** EXAM 3 ***         |   |
|  | Recommended Old Tests  |   |
|  | Exam 3 Reference Sheet |   |
|  | <u>All Old tests</u>   |   |

#### Exam 3 topics include ...

- List, tuples, list comprehensions
- Loops for loop, while loop, indexing with a loop
- Reading from a file
  - Converting data into a list of things
- Parallel lists
- Sets solving problems
- Dictionaries solving problems
- Sorting lists, tuples
- No turtles, no images but note we are practicing other concepts with images

#### Exam 3

- Exam 3 is your own work!
- No looking at other people's exam
- You cannot use any notes, books, computing devices, calculators, or any extra paper
- Bring only a pen or pencil
- The exam has extra white space and has the Exam 3 reference sheet as part of the exam.
- Do not discuss any problems on the exam with others until it is handed back

#### Exam 3 – How to Study

- Practice writing code on paper!
- Rewrite an APT
- Try to write code from lecture from scratch
- Try to write code from lab from scratch
- Practice from old exams
- Put up old Sakai quizzes, but better to practice writing code
- Look at Exam 3 reference sheet when writing code!

#### PFTD

- Sorting in Python and sorting in general
  - How to use .sort and sorted, differences
  - Key function change how sorting works
  - Lambda create anonymous functions

- Stable sorting
  - How to leverage when solving problems
  - Why Timsort is the sort-of-choice (! quicksort)

## Python Sorting API

- We'll use both sorted() and .sort() API
  - How to call, what options are
  - How to sort on several criteria
- One creates a new list, one modifies existing list
  - **sorted(..)** creates list from .. Iterable
  - **x.sort()** modifies the list x, no return value!

#### API to change sorting

- In SongReader.py we changed order of tuples to change sorting order
  - Then we sliced the end to get "top" songs
- Can supply a function to compare elements
  - Function return value used to sort, key=function
  - Change order: reverse=True

## Sorting Examples (with optional parameters)

- Use key=function argument and reverse=True
  - What if we want to write our own function?

a = ['red', 'orange', 'green', 'blue', 'indigo', 'violet']
print(sorted(a))

print(sorted(a, key=len))

print(sorted(a, key=len, reverse=True))

#### Sorting Examples

- a = [4, 1, 7, 3]
- b = sorted(a)
- a.sort()
- a = ['Q', 'W', 'B', 'F']
- b = sorted(a)
- c = sorted(a, reverse = True)
- a = ['hello', 'blue', 'car']
- b = sorted(b, key=len)

#### **More Sorting Examples**

- a = [ [2, 2, 34], [2, 6, 7, -1], [1, 2, 3] ] b = sorted(a)
- c = sorted(a, key = len)
- d = sorted(a, key=max)

```
e = sorted(a, key=min)
```

## WOTO-1 Basic Sorting http://bit.ly/101s23-0404-1

#### The power of lambda

- We want to create a function "on-the-fly"
  - aka anonymous function
  - aka "throw-away" function

```
In[7]: a
Out[7]: ['red', 'orange', 'green', 'blue', 'indigo', 'violet']
In[8]: sorted(a,key=lambda x : x.count("e"))
Out[8]: ['indigo', 'red', 'orange', 'blue', 'violet', 'green']
```

- Why 'indigo' first and 'green' last?
  - What about order of ties? Later today! Stable

#### **Anonymous Functions**

- Useful when want "throw-away" function
  - Our case mainly sort
- Syntax: lambda PARAMETERS: EXPRESSION
  - PARAMETERS 0 or more comma separated
  - EXPRESSION evaluates to something

## Why is lambda used?

- It doesn't matter at all could use zeta? iota? ...
  - <u>https://en.wikipedia.org/wiki/Alonzo\_Church</u>
  - Lisp and Scheme have lambda expressions
  - Guido van Rossom, learned to live with lambda

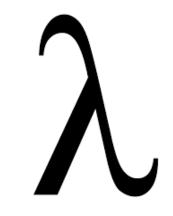

#### What is a lambda expression?

- It's a function object, treat like expression/variable
  - Like list comprehensions, access variables

>>> inc = lambda x : x + 1
>>> p = [1, 3, 5, 7]
>>> [inc(num) for num in p]
[2, 4, 6, 8]

#### Syntactic sugar (makes the medicine go down)

• Syntactic sugar for a normal function definition

```
>def f(x):
> return x[1]
sorted(lst, key=f)
```

```
>>> d.items()
dict_items([('a', [1, 2, 3]), ('b', [4, 7]), ('c', [1, 1, 5, 8])])
>>> sorted(d.items(), key=lambda x : len(x[1]))
```

```
>>> sorted(d.items(), key=lambda sparky : len(sparky[1]))
```

## Syntax and Semantics of Lambda

• Major use: single variable function as key

fruits = ['banana', 'apple', 'lemon', 'kiwi', 'pineapple']
b = sorted(fruits)

- c = min(fruits)
- d = max(fruits)

## Syntax and Semantics of Lambda (2)

fruits = ['banana', 'apple', 'lemon', 'kiwi', 'pineapple']

e = min(fruits, key=lambda f: len(f) )

g = max(fruits, key=lambda z: z.count('e'))

h = sortedfruits, key=lambda z: z.count('e') )

## Review: CSV and Sort for top artists

Using two-sorts to get top artists

```
31
32
33
34
35
```

```
print('\nTop 5 artists:')
sortbycount = sorted([(a[1], a[0]) for a in counts.items()])
sortedArtists = [(a[1], a[0]) for a in sortbycount]
for artist in sortedArtists[-5:]:
    print(artist)
```

- Reverse tuples to sort
- Reverse tuples to print

```
Top 5 artists:
('John, Elton', 21)
('Who', 24)
('Rolling Stones', 36)
('Led Zeppelin', 38)
('Beatles', 51)
```

#### Top 5 Artists

- Instead of intermediary list, use lambda
- Instead of [-5:], use reverse=True

```
print('\nTop 5 artists:')
sortbycount = sorted([(a[1], a[0]) for a in counts.items()])
sortedArtists = [(a[1], a[0]) for a in sortbycount]
for artist in sortedArtists[-5:]:
    print(artist)

print("repeat it")
sortedArtists = sorted(counts.items(), key=lambda item: item[1], reverse=True)
for tup in sortedArtists[:5]:
    print(tup)
```

```
repeat it
('Beatles', 51)
('Led Zeppelin', 38)
('Rolling Stones', 36)
('Who', 24)
('Eagles', 21)
```

31

32 33

34

35 36

37

38 39

40

## WOTO-2 Sorting http://bit.ly/101s23-0404-2

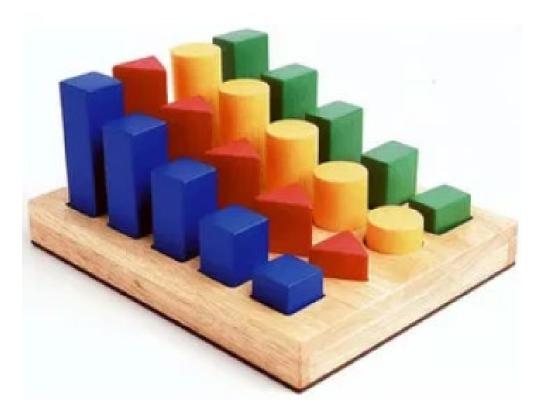

#### How is the sorting happening?

>>> d {'a': [1, 2, 3], 'b': [4, 7], 'c': [1, 1, 5, 8]} >>> sorted(d.items())

>>> sorted(d.items(), key=lambda x: x[1])

>>> sorted(d.items(), key=lambda x: x[1][-1])

## How to do some "fancy" sorting

- lambda PARAMETER : EXPRESSION
- Given data: list of tuples: (first name, last name, age)
   [('Percival', 'Avram', 51),
   ('Melete', 'Sandip', 24), ...]
- What does this do?
- sorted(data, key=lambda z : (z[0],z[1],z[2]))

- What is the lambda key to sort the following?
  - Sort by last name, break ties with first name
  - Sort by last name, break ties with age
  - Alphabetical by last name, then first name, then reverse age order

## Creating Tuples with lambda

- Sort by last name, break ties with first name
- Sort by last name, break ties with age
- Alphabetical by last name, then first name, then reverse age order

## Leveraging the Algorithm

- Can't sort by creating a tuple with lambda, use:
  - Pattern: Multiple-pass *stable* sort first sort with last tie breaker, then next to last tie breaker, etc. until at main criteria
- Sort by index 0, break tie in reverse order with index 1
   [('b', 'z'), ('c', 'x'), ('b', 'x'), ('a', 'z')]

• Stable sort respects original order of "equal" keys

#### Stable sorting: respect "equal" items

- Women before men, each group height-sorted
  - First sort by height

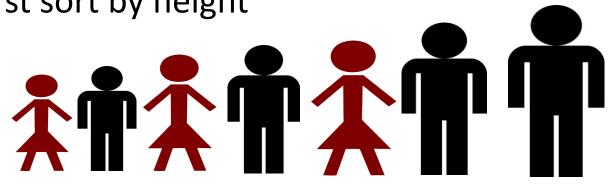

#### **Understanding Multiple-Pass Sorting**

> data
[('f', 2, 0), ('e', 1, 4), ('a', 2, 0),
 ('c', 2, 5), ('b', 3, 0), ('d', 2, 4)]
> a0 = sorted(data, key = lambda x: x[0])
> a0

> a1 = sorted(a0, key = lambda x: x[2])
> a1

> a2 = sorted(a1, key = lambda x: x[1])
> a2

## WOTO-3 Multipass Sorting http://bit.ly/101s23-0404-3

#